## **Terminal-Infos:**

Payment Anbieter:

Modell Bankomat-Terminal:

Terminal ID:

(bitte zutreffende Aussagen ankreuzen und ausfüllen)

## **Einstellungen durch den Payment Anbieter:**

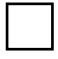

Das Terminal wurde im **MPD Modus** konfiguriert. Ausschließlich beim Payment Anbieter PayOne (vormals SIX) im seriellen Modus.

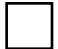

Das Terminal wurde vom Payment Anbieter im **ZVT Modus** konfiguriert.

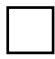

Die **serielle Schnittstelle** wurde am Terminal vom Payment Anbieter aktiviert.

----------------------------------------------------------------------------------------------------------------------------------------

Bei seriellem Modus anzugeben:

Baud-Rate:

Datenbits:

Parität:

Stoppbits:

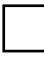

Es wurde vom Payment Anbieter ein passendes **serielles Kabel** mitgeliefert.

Es kommt ein USB Serial (RS-232)-Adapter zum Einsatz.

Falls ja,

- um welchen Hersteller/Type handelt es sich?
- ist der Adapter direkt am Computer/Laptop angeschlossen oder an einem USB-Hub (Verteiler)?

Bei Einsatz eines USB-Hubs (Verteiler): besitzt dieser eine separate Stromversorgung?

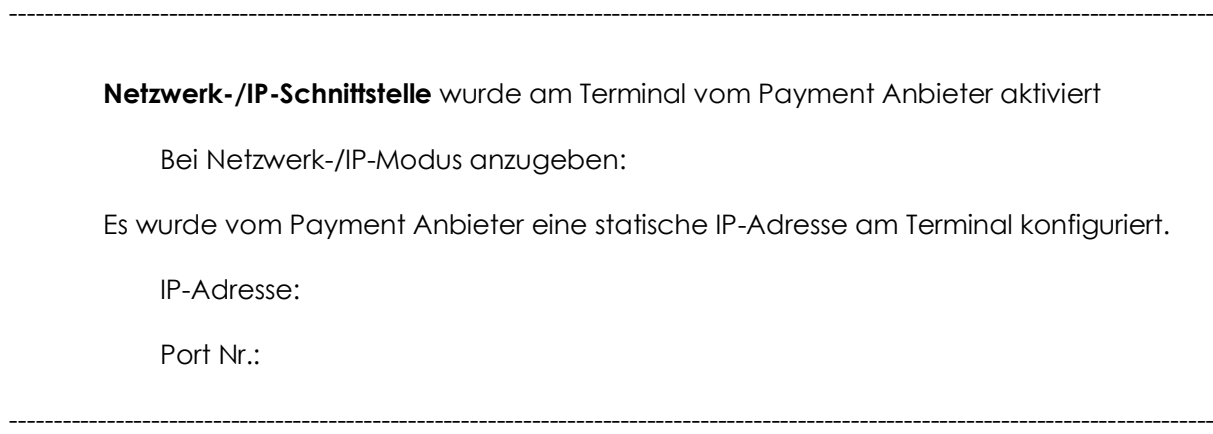

## **Allgemein:**

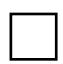

Das Terminal benötigt ein Kennwort.

Falls ja, wie lautet das Kennwort:

Das Terminal führt einen automatischen Tagesabschluss durch.